# **ALTINVEST.**

## Альт-Инвест 8.3

### Что нового в версии 8.3

**Программа Альт-Инвест (Сумм) 8 была выпущена в 2018 году. С тех пор мы несколько раз выпускали обновления, которые развивали и улучшали интерфейс и функционал программы. В очередном обновлении мы вводим новые шаблоны и добавляем несколько удобных сервисов.**

**Всем пользователям версии 8.0 это обновление доступно бесплатно.**

Вот некоторые ключевые изменения в новой версии.

#### **1. Модель «Компания + Проект»**

Теперь в составе программы Альт-Инвест Сумм не две, а три модели. Появился шаблон, в котором можно описать план развития компании, а также отдельно смоделировать новый проект и получить всю отчетность и аналитику как по каждому из двух прогнозов, так и для их суммы. Это позволяет создавать модели проектов на действующем предприятии в одном файле.

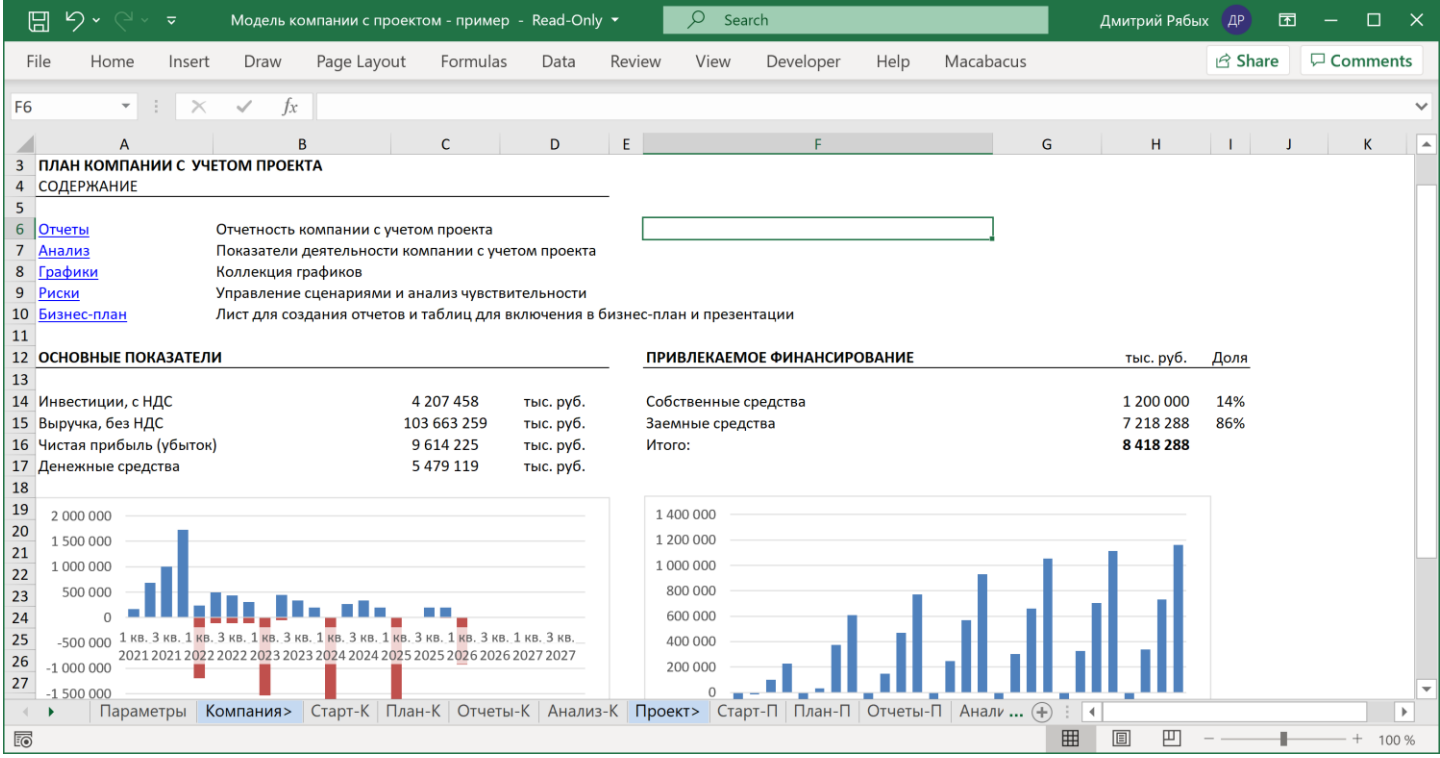

Если нужно консолидировать множество проектов, учесть внутригрупповые обороты, моделировать деятельность крупного холдинга, то вам по-прежнему поможет шаблон «Портфель», который умеет это делать практически без ограничений. В портфеле пользователь может консолидировать все виды моделей Альт-Инвест, включая и модель «Компания + Проект».

Новый шаблон создан специально с учетом пожеланий наших пользователей в ведущих российских банках и учитывает особенности их требований к моделям.

#### **2. Управление сценариями**

В свое время, при разработке версии 8, мы учли частое пожелание пользователей сделать так, чтобы в модели можно было увидеть результаты одновременно для всех сценариев. Дело в том, что встроенный механизм Excel, таблицы данных, позволяет сделать это только для отдельных чисел, например, для NPV. Но если вы хотите отобразить, например, суммы прибыли, то есть целую строку значений, то нужен какой-то дополнительный механизм.

Это и было сделано. С версии 8 пользователь может выбрать любые показатели проекта и отображать их для всех сценариев. Но оказалось, что пользователям хотелось бы сохранить и обычную возможность переключать сценарии и просматривать весь проект с учетом разных наборов параметров. Мы это учли, и вот на листе «Риски» появился переключатель сценариев.

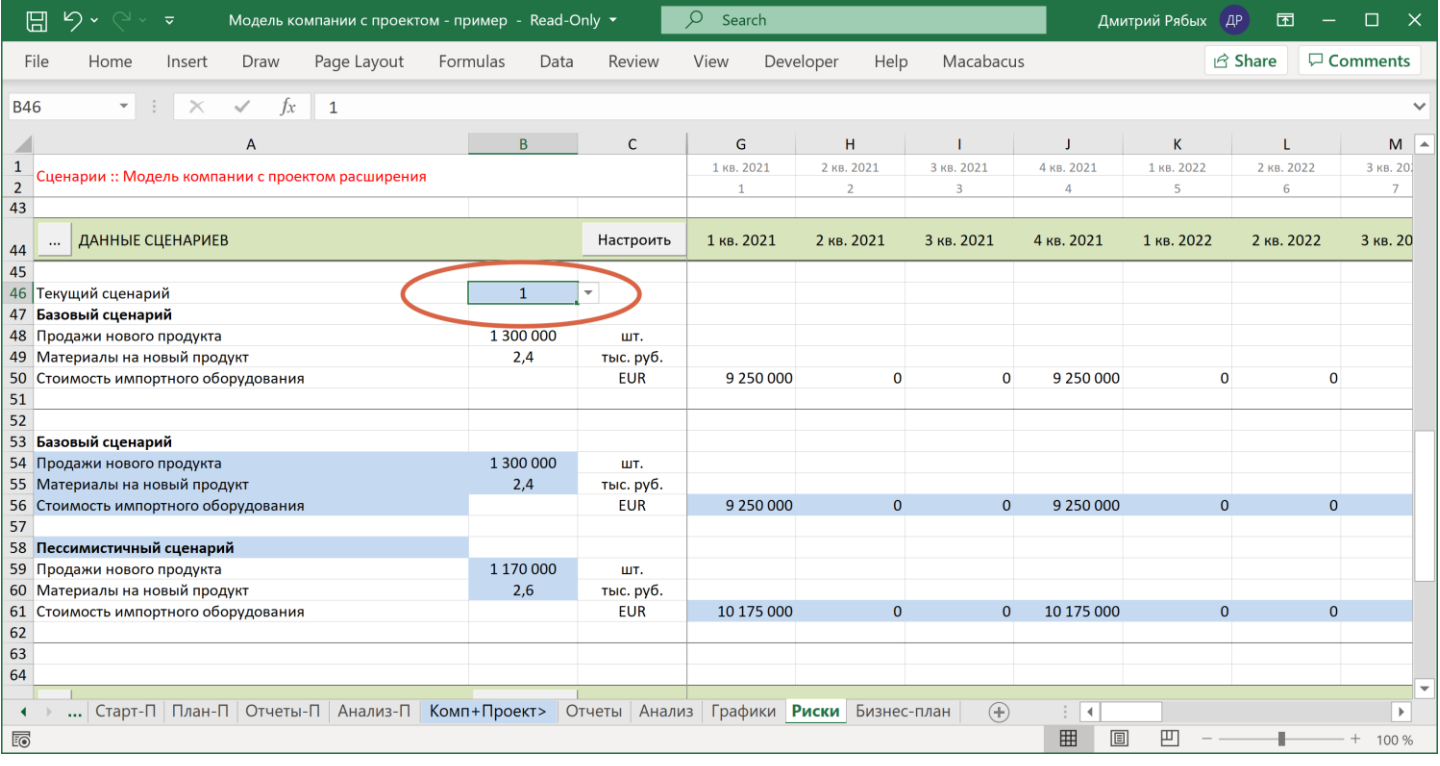

#### **3. Кредиты на начало проекта**

Лист «Старт» немного доработан. Раньше для кредитов из стартового баланса компании или проекта можно было указать только график погашения. Это оказалось неудобным, так как часто в проекте уже получена часть кредита, но поступление новых денег по нему еще не закончено. Теперь кредиты на листе «Старт» содержат полный график, поэтому продолжение использования этих кредитов моделировать будет легко.

#### **4. Переменный WACC**

Мы используем в оценке эффективности показатель WACC, основанный на целевой структуре капитала, один для всего проекта. Есть аналитики, которые предпочитают использовать переменный WACC, основанный на структуре капитала каждого периода. Для них мы создали возможность легко поменять формулу.

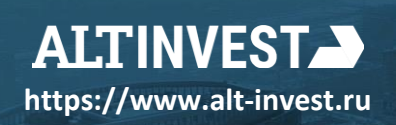

**Москва** Большая Почтовая, 36, стр. 1 +7 495 276-0034 +7 812 448-8389 **https://www.alt-invest.ru**

**Санкт-Петербург** Восстания, 7